## **MOOVIC** Rozkład jazdy i mapa linii dla: kolej SKA3 BUS

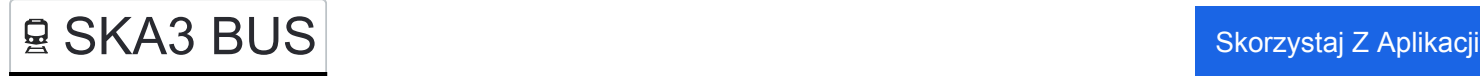

Kolej SKA3 BUS, linia (), posiada jedną trasę. W dni robocze kursuje: (1) : 06:14 - 19:03 Skorzystaj z aplikacji Moovit, aby znaleźć najbliższy przystanek oraz czas przyjazdu najbliższego środka transportu dla: kolej SKA3 BUS.

## **Kierunek:**

9 przystanków [WYŚWIETL ROZKŁAD JAZDY LINII](https://moovitapp.com/polska-1062/lines/SKA3_BUS/203952020/7990878/pl?ref=2&poiType=line&customerId=4908&af_sub8=%2Findex%2Fpl%2Fline-pdf-Polska-1062-3766488-203952020&utm_source=line_pdf&utm_medium=organic)

Kraków Główny

Kraków Zabłocie

Kraków Płaszów

Kraków Prokocim

Kraków Bieżanów

Kraków Złocień

Kokotów

Węgrzce Wielkie

Podłęże

**Rozkład jazdy dla: kolej SKA3 BUS** Rozkład jazdy dla

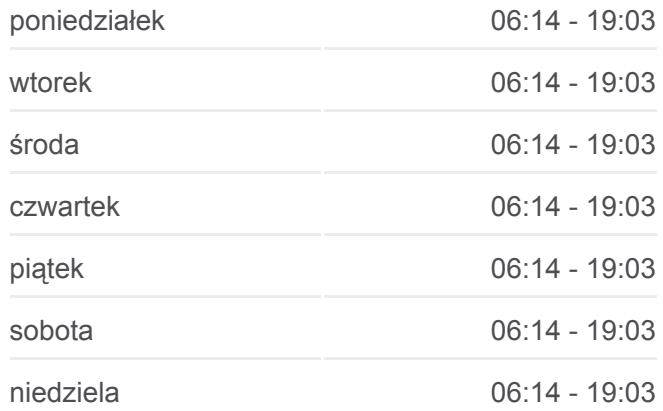

**Informacja o: kolej SKA3 BUS Kierunek: Przystanki:** 9 **Długość trwania przejazdu:** 47 min **Podsumowanie linii:**

[Mapa linii kolej SKA3 BUS](https://moovitapp.com/polska-1062/lines/SKA3_BUS/203952020/7990878/pl?ref=2&poiType=line&customerId=4908&af_sub8=%2Findex%2Fpl%2Fline-pdf-Polska-1062-3766488-203952020&utm_source=line_pdf&utm_medium=organic)

Rozkłady jazdy i mapy tras dla kolej SKA3 BUS są dostępne w wersji offline w formacie PDF na stronie moovitapp.com. Skorzystaj z [Moovit App,](https://moovitapp.com/polska-1062/lines/SKA3_BUS/203952020/7990878/pl?ref=2&poiType=line&customerId=4908&af_sub8=%2Findex%2Fpl%2Fline-pdf-Polska-1062-3766488-203952020&utm_source=line_pdf&utm_medium=organic) aby sprawdzić czasy przyjazdu autobusów na żywo, rozkłady jazdy pociągu czy metra oraz wskazówki krok po kroku jak dojechać w Warsaw komunikacją zbiorową.

[O Moovit](https://moovit.com/about-us/?utm_source=line_pdf&utm_medium=organic) · [Rozwiązania MaaS](https://moovit.com/maas-solutions/?utm_source=line_pdf&utm_medium=organic) · [Obsługiwane państwa](https://moovitapp.com/index/pl/transport_publiczny-countries?utm_source=line_pdf&utm_medium=organic) · [Społeczność Moovit](https://editor.moovitapp.com/web/community?campaign=line_pdf&utm_source=line_pdf&utm_medium=organic&lang=en)

© 2024 Moovit - Wszelkie prawa zastrzeżone

**Sprawdź przyjazdy pojazdów w czasie rzeczywistym**

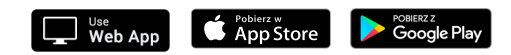